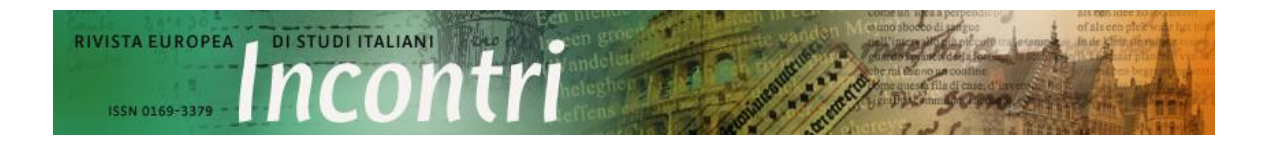

## **Direttive per i contributi in italiano**

## **Informazioni generali**

- 1. I contributi saranno pubblicati previa approvazione della redazione, attraverso una procedura di peer review.
- 2. Gli autori ricevono come compenso un esemplare del numero della rivista in cui il proprio contributo viene pubblicato.
- 3. I contributi devono essere in italiano, olandese o inglese (o in un'altra lingua, previa approvazione della redazione).
- 4. Inviare i contributi tramite il sito web della rivista [\(https://www.rivista](https://www.rivista-incontri.nl/about/submissions/)[incontri.nl/about/submissions/\)](https://www.rivista-incontri.nl/about/submissions/) in formato Microsoft Word o RTF file, con le immagini (se ci sono), accompagnate dalle didascalie*,* in un file separato.
- 5. Si prega di rispettare il limite massimo di parole indicato per tipologia di contributo. Nel conteggio delle parole sono incluse le note.
	- Articoli: 5,000-8,000 parole (incluse le note)
	- Sezione traduzioni: 3,000 parole
	- Recensioni: 1,000 parole
	- Segnalazioni: 750 parole

Nel caso specifico di un **articolo in italiano** fornire inoltre:

- 1. Le cinque parole chiave in italiano più rappresentative del contenuto dell'articolo
- 2. Una biografia dell'autore di circa 100 parole, in italiano
- 3. La reperibilità dell'autore, in italiano. Si prega di fornire l'indirizzo postale accompagnato da quello di posta elettronica (lavorativo o privato).
- 4. Un riassunto in inglese di circa 200 parole, accompagnato dal titolo dell'articolo tradotto in inglese

### **Struttura**

- 1. Ridurre al massimo l'uso di HTML e altre possibili formattazioni. Richieste specifiche potranno essere prese in considerazione per la versione a stampa.
- 2. Utilizzare per il testo il font Trebuchet MS, grandezza 11, spazio singolo tra le righe.
- 3. Non spezzare manualmente le parole col trattino di divisione né usare la sillabazione automatica di Word.
- 4. Non numerare le pagine.

**Nel caso di articoli:** 

- ✓ Iniziare ogni articolo col **titolo** in grassetto (Trebuchet MS 18). Eventualmente far seguire il sottotitolo in caratteri normali (senza grassetto). Lasciare due righe bianche (Trebuchet MS 11) dopo il titolo e il sottotitolo.
- ✓ Inserire di seguito il nome dell'autore (Trebuchet MS 14) e una riga bianca (Trebuchet MS 11).
- $\checkmark$  Inserire i paragrafi e i sottotitoli (cfr. infra).
- ✓ Dopo due righe bianche inserire alla fine del testo in italiano il titoletto **Parole chiave** (in grassetto, Trebuchet MS 11) e, sotto, riportare le stesse, separate da una virgola, con caratteri minuscoli (Trebuchet MS 11).
- ✓ Dopo una riga bianca far seguire la biografia che inizia con **il nome dell'autore (**in grassetto).
- $\checkmark$  Dopo una riga bianca inserire il proprio indirizzo accademico, seguito dal nome del Paese tra parentesi, e l'indirizzo e-mail.
- ✓ Dopo una riga bianca inserire il titoletto **Summary** (in grassetto, Trebuchet MS 11) e, sotto, **il titolo dell'articolo in inglese** (in grassetto, Trebuchet MS 14) seguito subito dal testo del riassunto (Trebuchet MS 11), sempre in inglese.
- $\checkmark$  Rispettare la formattazione.

**Nel caso di recensioni**, inserire nel testo recensito le informazioni qui sotto indicate prima della recensione stessa:

- ✓ Iniziare con **il titolo della recensione** (in grassetto, Trebuchet MS 18), eventualmente seguito dal sottotitolo in caratteri normali (senza grassetto), seguito da una riga bianca.
- $\checkmark$  Dopo la riga bianca inserire in Trebuchet MS 14:

Recensione di:

Questo capoverso ('Recensione di:') è poi seguito dai dati completi del libro recensito: Autore (nome e cognome), titolo, luogo di pubblicazione, editore, anno di pubblicazione, numero di pagine, ISBN: (senza trattini), € 00,00.

 $\checkmark$  Segue dopo due righe bianche il nome dell'autore (non grassetto, Trebuchet MS 14) accompagnato da una riga bianca e poi, al termine della recensione, il **nome dell'autore** (in grassetto) seguito dall'indirizzo postale completo (menzione della nazione tra parentesi, nella lingua in cui è stesa la segnalazione) e l'indirizzo e-mail in carattere normale (Trebuchet MS 11).

**Nel caso di segnalazioni**, introdurre la segnalazione come segue:

- ✓ Non lasciare righe bianche dopo **il titolo** in grassetto.
- ✓ Riportare in fondo, preceduto da un trattino, i dettagli del libro o dell'evento segnalato.
- ✓ Indicare dopo una riga bianca in grassetto **il nome dell'autore** della segnalazione, seguito dall'indirizzo postale (menzione della nazione tra parentesi, nella lingua in cui è stesa la segnalazione) e dall'indirizzo e-mail dell'autore in carattere normale (non grassetto).

# **Paragrafi e sottosezioni**

- 1. Non usare il rientro (TAB) ad apertura di ogni paragrafo e sottosezione titolata, né dopo una citazione in blocco. Usare successivamente per ogni capoverso il rientro di 1 cm.
- 2. I paragrafi devono essere consecutivi, non separati da righe bianche, a meno che non si voglia evidenziare uno stacco nel discorso.
- 3. Non numerare i paragrafi.
- 4. Indicare un **sottotitolo** in grassetto per paragrafi di 1000 parole.
- 5. Lasciare una riga bianca prima ogni sottotitolo.

## **Punteggiatura**

- 1. Lasciare uno spazio esclusivamente **dopo** (e non prima di) un segno di punteggiatura.
- 2. Indicare i numeri delle note a pie' di pagina **dopo** il segno di punteggiatura.
- 3. Per gli incisi usare la seguente **lineetta lunga**: testo ̶frase incisa ̶testo.

## **Citazioni**

- 1. Includere le citazioni brevi (meno di tre linee) nel corpo del testo usando le virgolette semplici: 'xxx'.
- 2. Per una citazione in una citazione usare le virgolette doppie: 'xxx "xxx" xxx'.
- 3. Separare dal corpo del testo le citazioni lunghe più di tre righe, formando un capoverso indipendente, introdotto e seguito da una riga bianca. Per la citazione in questo caso si usi il carattere normale (non corsivo, senza virgolette e font Trebuchet MS 10).
- 4. Usare tre punti di sospensione e le parentesi quadre: [...] per parziali omissioni nelle citazioni.
- 5. Evitare di iniziare o concludere una citazione con l'elissi tra parentesi quadre.

### **Note**

- 1. Numerare le note a pie' di pagina nel testo, dopo la punteggiatura.
- 2. Usare il carattere 9 Trebuchet MS per le note a pie' di pagina.
- 3. Le note a pie' di pagina sono inclusive delle informazioni bibliografiche. Non è prevista la pubblicazione di una bibliografia a parte.
- 4. La prima citazione di una referenza in nota sarà completa delle informazioni bibliografiche.
- 5. Nelle citazioni successive si farà ricorso a una forma abbreviata:

Cognome autore, Titolo abbreviato, cit., p. 00.

Esempio:

Ferrari, 'La letteratura incontra la canzone', cit., p. 3.

## **ATTENZIONE!**

Se il riferimento è identico a quello nella nota precedente, si usa:

### **Ibidem.**

Si usa 'Ivi, p. X.' se si tratta della stessa fonte, ma di un'altra pagina (da menzionare). Esempio:

**Ivi***,* **p. 3.**

- 6. Per indicare una pagina usare: p. 00.
- 7. Per più pagine successive: pp. 00-00.
- 8. In generale, tutte le informazioni bibliografiche devono seguire lo stesso stile.
- 9. Il nome del luogo della pubblicazione deve essere nella lingua della pubblicazione citata.
- 10.Per informazioni specifiche pertinenti alle citazioni di immagini si veda qui di seguito.

## **Modello di riferimento per la** *prima* **menzione di un testo in nota a pie' di pagina:**

**Libri:**

N.N. Autore, *Titolo del libro, event. sottotitolo,* luogo di pubblicazione, casa editrice, anno, volume 00, p. 00.

Esempio:

V. Magrelli, *Nero sonetto solubile. Dieci autori riscrivono una poesia di Baudelaire*, Roma-Bari, Laterza, 2010, p. 35.

Nel caso di più autori:

J. Lucassen & R. Penninx, *Newcomers: immigrants and their descendants in the Netherlands 1550-1995*, Amsterdam, Het Spinhuis, 1997, pp. 14-19.

### **Volumi miscellanei, come gli Atti di Convegno:**

N.N. Curatore (a cura di), *Titolo del libro, event. sottotitolo,* luogo di pubblicazione, casa editrice, anno, volume 00, p. 00

Esempio:

G. Sørensen & R. Mallett (a cura di), *International fascism, 1919-1945*, London-Portland, Frank Cass Publishers, 2002, p. 13.

### **Tesi:**

N.N. Author, *Titolo della tesi*, Nome dell'Università, data e anno.

Esempio:

M.M. Jansen, *Il dibattito sul postmoderno in Italia: in bilico tra dialettica e ambiguità*, tesi di dottorato Università di Utrecht, giugno 1999.

#### **Articoli in volumi collettanei:**

N.N. Autore, 'Titolo dell'articolo', in: N.N. Curatore (a cura di), luogo, casa editrice, anno, volume 00, p. 00.

Esempio:

G.B. Manzini, 'Il Trionfo del Pennello. Raccolta d'alcune Composizioni nate a gloria d'un ratto d'Helena di Guido', in: M. Pieri & D. Varini (a cura di), *Il buratto ed il punto. Concettismo, retorica, e pittura fra Genova e Bologna, 1629-1652*, Trento, La Finestra, 2006, pp. 47-75.

### **Autori/articoli in libri già menzionati in note precedenti:**

N.N. Autore, 'Titolo dell'articolo', in: idem, *Titolo del libro, event. sottotitolo,* luogo di pubblicazione, casa editrice, anno, volume 00, p. 00.

Esempio:

I. Calvino, 'L'avventura di due sposi' in: idem, *Gli amori difficili*, Milano, Mondadori, 2001, p. 123.

#### **Articoli in rivista:**

N.N. Autore, 'Titolo dell'articolo', in: *Nome della Rivista,* volume 00, 00 (anno), p. 00.

Esempio:

E. Fiumi, 'Fioritura e decadenza dell'economia fiorentina', in: *Archivio Storico Italiano* CXV, 416 (1957), pp. 385-439.

#### **Fonti elettroniche:**

N.N. Autore, 'Titolo pubblicazione', *Titolo sito*, www.url.nl (data e anno di consultazione).

Esempio:

H. Klis, 'Berlusconi overleeft motie van wantrouwen', *NRC.nl*, www.nrc.nl/nieuws/2010/12/14/berlusconi-overleeft-motievanwantrouwen/ (3 giugno 2011).

## **Immagini**

- 1. Catalogare le immagini con le annesse didascalie e numerarle nel testo come nell'esempio: (Fig. 00).
- 2. I diritti d'autore e ogni ulteriore costo sono a carico dell'autore.
- 3. Inviare le immagini digitali in file separati (format JPG/TIFF/GIF).
- 4. Verificare che le immagini siano di buona qualità. Nel caso non fossero disponibili in versione digitale, inviare le immagini in bianco e nero o in versione originale ad alta risoluzione. Tali immagini saranno restituite ad avvenuta pubblicazione.
- 5. Nella versione cartacea le immagini saranno sempre pubblicate in bianco e nero.
- 6. Allegare le didascalie in un file separato. Le informazioni devono essere le più complete possibili, devono includere:

Per dipinti/stampe/disegni: artista, titolo, anno. Tecnica/mezzo, (formato), città/ museo.

Per fotografie (laddove rilevante): Fotografo, titolo, anno. Città/ museo.

- 7. Quando un'immagine è conforme alle norme contenute nel CC BY è sufficiente menzionare i dettagli relativi all'immagine e la sua fonte.
- 8. Quando un'immagine non è conforme alle norme contenute nel CC BY perché il diritto d'autore appartiene a terzi, lo si deve specificare come segue:

© [anno di pubblicazione in *Incontri*] [nome del detentore dei diritti d'autore][se possibile indicare il link per contattare il detentore dei diritti d'autore]

Esempio: © 2012 Royal Netherlands Historical Society.

# **Varia & FAQ**

- 1. Margini: sinistra-destra 3cm x 3cm & sotto-sopra 3cm x 3cm
- 2. Tab (rientro) a 1 cm
- 3. Togliere i doppi spazi bianchi
- 4. Cifre romane:

Maiuscole per capitoli, volumi ed epoche Maiuscoletto per pagine

5. Cfr. (e non 'Cf.')

6. Titoli

Racconti e poesie = corsivo Capitoli e articoli = tra ''

7. Riviste: anno tra parentesi dopo il numero della rivista

Per esempi si possono consultare articoli/recensioni/segnalazioni su Incontri online [\(www.rivista-incontri.nl\)](http://www.rivista-incontri.nl/).